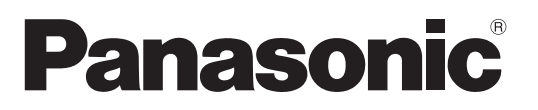

Číslo modelu **TX-P37C2E TX-P42C2E TX-P50C2E**

### **Návod k obsluze** Plazmový televizor

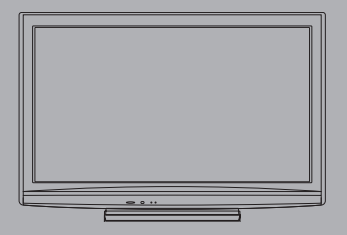

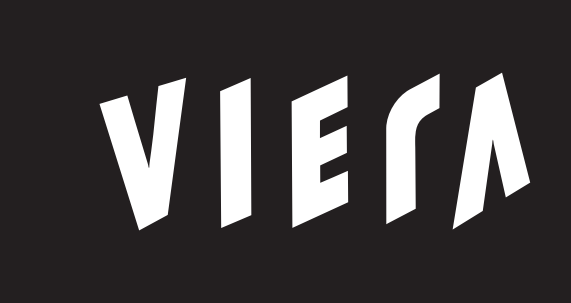

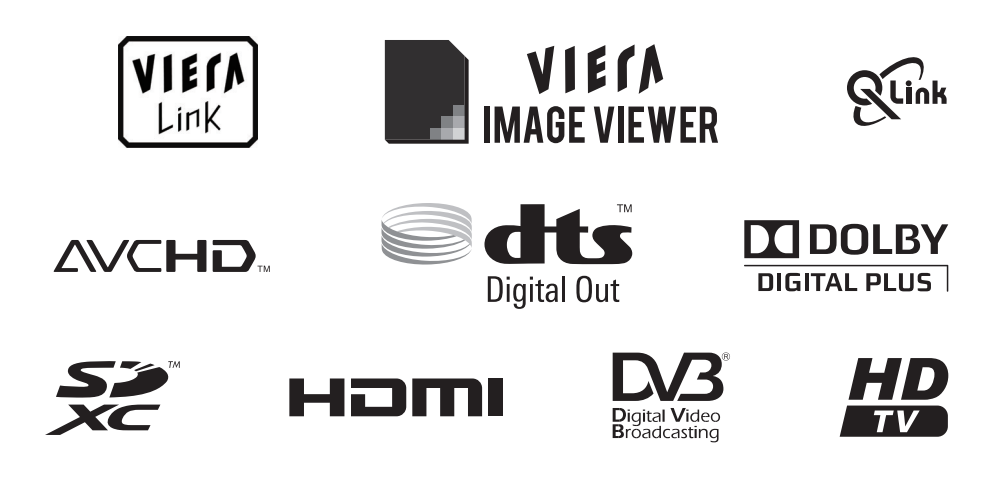

Děkujeme za nákup tohoto výrobku Panasonic.

Přečtěte si prosím pozorně tyto pokyny před obsluhou tohoto výrobku a uschovejte si je pro budoucí nahlédnutí. Obrázky použité v tomto návodu k obsluze slouží pouze pro názornost.

Pokud potřebujete kontaktovat místního prodejce společnosti Panasonic, prosím použijte informace v brožuře Celoevropská záruka.

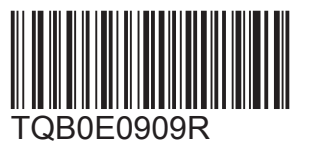

**Česky**

# Prožijte neuvěřitelné multimediální zážitky

**Vychutnejte si bohatá multimédia**

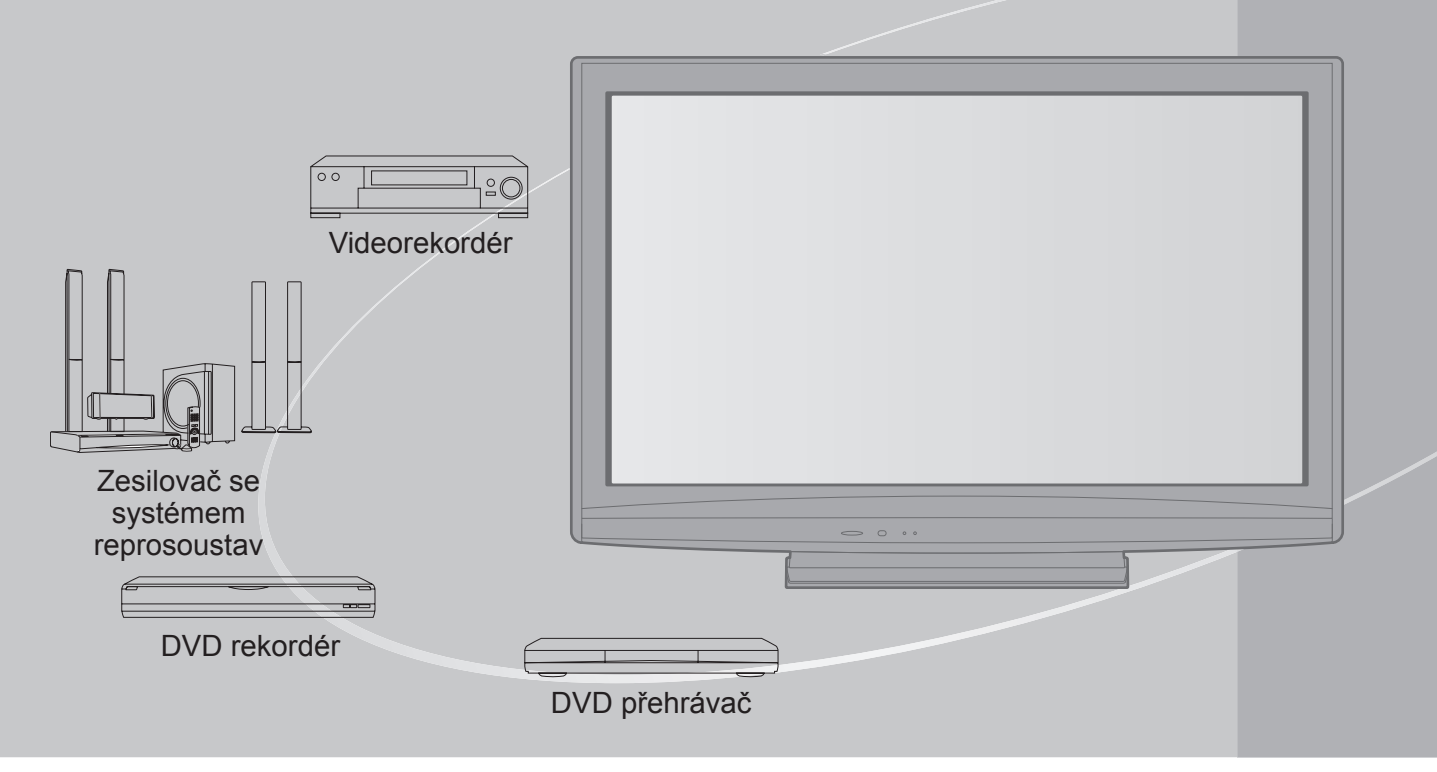

#### **Upozornění týkající se funkcí DVB** Tato TV je navržena, aby splňovala standardy (aktuálně ze srpna 2009) DVB-T (MPEG2 a MPEG4-AVC(H.264)) digitální pozemní služby a DVB-C (MPEG2 a MPEG4-AVC(H.264)) digitální kabelové služby. Ptejte se svého místního prodejce na dostupnost DVB-T služeb ve své oblasti. Ptejte se poskytovatele kabelových služeb na dostupnost DVB-C pro tuto TV. ●Tato TV nemusí správně pracovat se signálem, který nedosahuje standardu DVB-T nebo DVB-C. ●V závislosti na zemi, oblasti, vysílači a poskytovateli služeb nemusí být k dispozici všechny služby. ●Ne všechny moduly CI správně pracují s touto TV. Ptejte se svého poskytovatele na dostupnost CI modulu. ●Tato TV nemusí správně pracovat s CI modulem, který není schválen poskytovatelem služeb. ●V závislosti na poskytovateli služeb mohou být účtovány poplatky. ●Slučitelnost s budoucími službami DVB není zaručena. ●Zkontrolujte aktuální informace o dostupnosti služeb na následující internetové stránce. (Pouze anglicky) http://panasonic.jp/support/global/cs/

## **Obsah**

#### **Nezapomeňte přečíst**

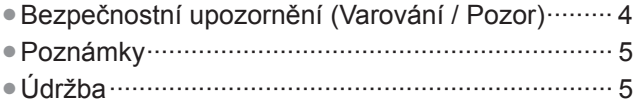

#### **Stručný návod**

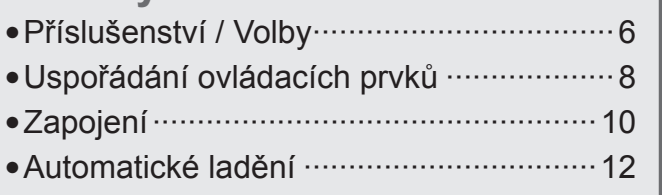

#### **Radujte se ze svého televizoru!**

#### **Základní vlastnosti**

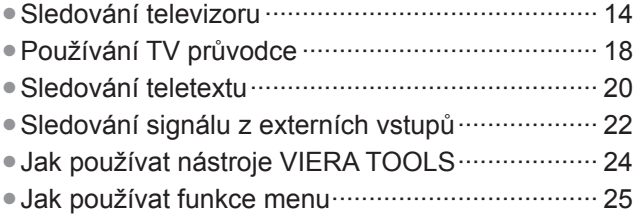

#### **Pokročilé vlastnosti**

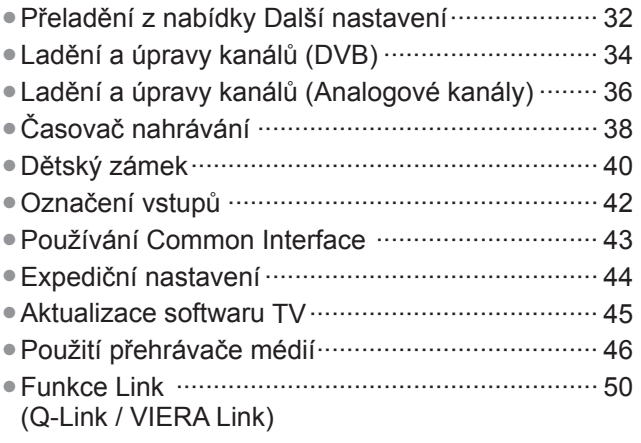

●Externí zařízení ···················································· 58

#### **Otázky a odpovědi**

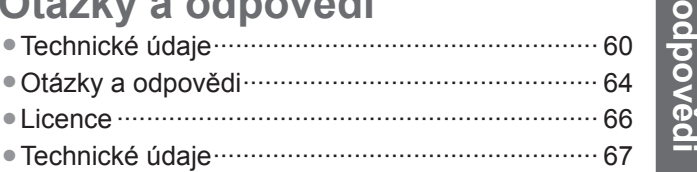

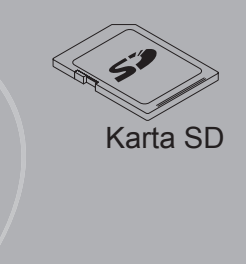

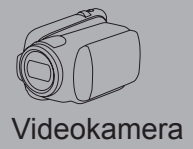

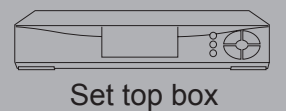

Tento produkt je předmětem licence jako součást portfolia licencí patentu AVC pro osobní a nekomerční využití ke (i) kódování obrazu v souladu s normou AVC ("AVC Video") a/nebo (ii) dekódování obrazového záznamu AVC Video, který byl zakódován spotřebitelem během osobní a nekomerční činnosti a/nebo byl získán od poskytovatele videoobsahu, který je na základě licence oprávněn poskytovat AVC Video. Pro jakékoli jiné využití není udělena nebo předpokládána žádná licence. Další informace lze získat od společnosti MPEG LA, LLC. Viz http://www.mpegla.com.

**Stru čný návod**

**Základní**

Základní

**Otázky a** 

# **Obsah je uzamčen**

**Dokončete, prosím, proces objednávky.**

**Následně budete mít přístup k celému dokumentu.**

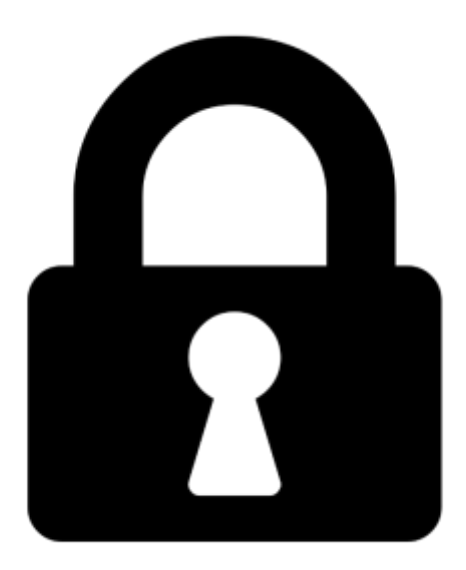

**Proč je dokument uzamčen? Nahněvat Vás rozhodně nechceme. Jsou k tomu dva hlavní důvody:**

1) Vytvořit a udržovat obsáhlou databázi návodů stojí nejen spoustu úsilí a času, ale i finanční prostředky. Dělali byste to Vy zadarmo? Ne\*. Zakoupením této služby obdržíte úplný návod a podpoříte provoz a rozvoj našich stránek. Třeba se Vám to bude ještě někdy hodit.

*\*) Možná zpočátku ano. Ale vězte, že dotovat to dlouhodobě nelze. A rozhodně na tom nezbohatneme.*

2) Pak jsou tady "roboti", kteří se přiživují na naší práci a "vysávají" výsledky našeho úsilí pro svůj prospěch. Tímto krokem se jim to snažíme překazit.

A pokud nemáte zájem, respektujeme to. Urgujte svého prodejce. A když neuspějete, rádi Vás uvidíme!